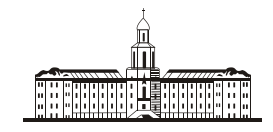

*Poccu<del>ucraa Strageuua C</del>* 

РОССИЙСКАЯ АКАДЕМИЯ НАУК

**ИНСТИТУТ ПРОБЛЕМ БЕЗОПАСНОГО РАЗВИТИЯ АТОМНОЙ ЭНЕРГЕТИКИ**

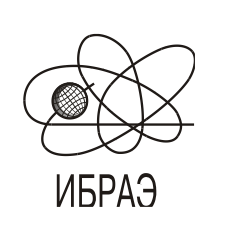

RUSSIAN ACADEMY OF SCIENCES

**NUCLEAR SAFETY INSTITUTE**

Препринт ИБРАЭ № IBRAE-1997-16 Preprint IBRAE-1997-16

**В.А.Глушко, В.П.Киселев, Е.В.Кудешов, В.П.Огарь, Н.Н. Семин**

# **БАЗА ДАННЫХ ПО ХАРАКТЕРИСТИКАМ РЕАКТОРОВ**

Москва 1997 Moscow 1997

УДК 621.311.25:621.039.538

Глушко В.А., Киселев В.П., Кудешов Е.В., Огарь В.П., Семин Н.Н. БАЗА ДАННЫХ ПО ХАРАКТЕРИСТИКАМ РЕАКТОРОВ. Препринт № IBRAE-97-16. Москва. Институт проблем безопасного развития атомной энергетики РАН. Октябрь 1997. 25 с. — Библиогр.: 1 назв.

#### Аннотация

В настоящей работе приведены результаты разработки раздела международной базы данных по безопасности АЭС советской конструкции, выполненной ИБРАЭ РАН в 1996~году по контракту {\rus \char'175}~312571-A-RO c Тихоокеанской северо-западной национальной лабораторией США. Приведено описание структуры базы данных, а также двух независимых модулей системы: интерфейсной программы для заполнения базы данных и программы, реализующей интерфейс WWW-Oracle.

#### **©ИБРАЭ РАН, 1997**

Glushko V.A., Kiselyov V.P., Kudeshov E.V., Ogar V.P., Semin N.N. Database of nuclear power plants parameters. Preprint IBRAE-97-16. Moscow. Nuclear Safety Institute. October 1997. 25 p. — Refs.: 1 items.

#### Abstract

The article deals with the database of nuclear power plants parameters of the russian NPPs, researched under contract {\rus \char'175}~312571—A–RO with Pacific NorthEast National Laboratory (U.S.A.). The database structure and interface programs are described.

**©Nuclear Safety Institute, 1997**

### **База данных по характеристикам реакторов**

*В.А.Глушко, В.П.Киселев, Е.В.Кудешов, В.П.Огарь, Н.Н. Семин*

ИНСТИТУТ ПРОБЛЕМ БЕЗОПАСНОГО РАЗВИТИЯ АТОМНОЙ ЭНЕРГЕТИКИ 113191, Москва, ул. Б. Тульская, 52 тел.: (095) 955-26-20, факс: (095) 230-20-29, Интернет: http://www.ibrae.ac.ru

### **Содержание**

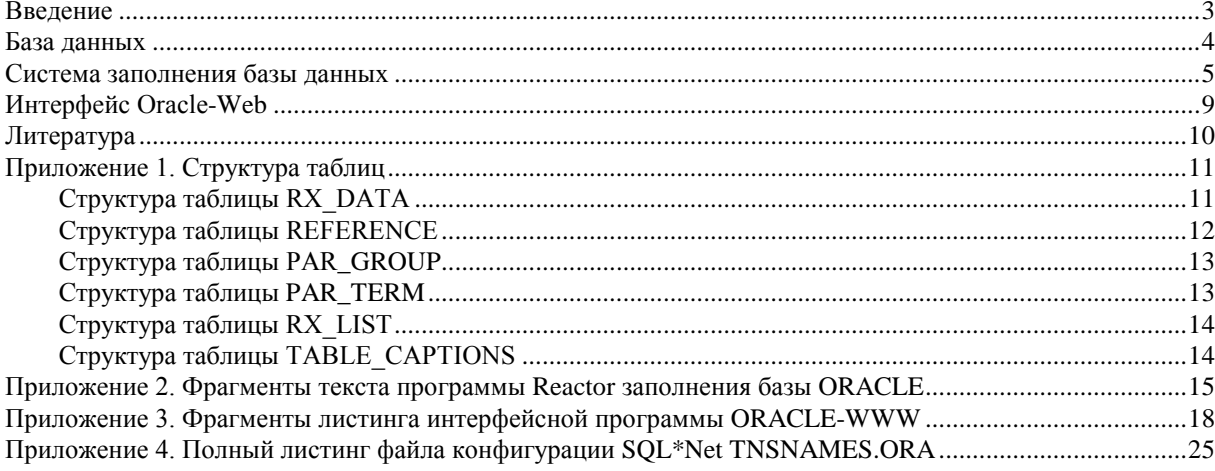

### **Введение**

В настоящей работе приведены результаты разработки раздела международной базы данных по безопасности АЭС советской конструкции, выполненной ИБРАЭ РАН в 1996 году по контракту № 312571-A-RO c Тихоокеанской северо-западной национальной лабораторией США. Конкретная цель работы в рамках этого контракта состояла в создании программных средств для представления информации по техническим характеристикам блоков АЭС и окружающим АЭС территориям в Internet. В широком смысле цель работы - это создание международной базы данных по атомным станциям, достаточной, по крайней мере в перспективе, для исследования безопасности и оценки риска для окружающей среды и населения функционирующих АЭС и исследовательских реакторных установок. В конечном счете должны быть созданы совместные российско-американские центры по ядерной безопасности. Этой же цели служит и другая работа, выполнявшаяся в рамках указанного контракта создание базы данных по термодинамическим свойствам материалов. Разработка проводилась совместно с Аргоннской национальной лабораторией (АНЛ) США, в которой аналогичная работа ведется, начиная с 1995 г. Это обстоятельство, а также необходимость обмена информацией между двумя центрами по ядерной безопасности двух стран определили выбор аппаратных и программных средств, на основе которых разрабатывалась система: SUN Sparc Station 20 и СУБД Oracle. Другие средства разработки системы выбирались участниками совместной работы самостоятельно и независимо друг от друга. При разработке использовался опыт АНЛ в создании центра безопасности [1].

Основная задача состояла в разработке структуры базы данных, интерфейса WWW-Oracle для представления информации в Internet, средств для заполнения базы данных и т.д. Разработанная структура базы данных обладает определенной гибкостью, позволяющей пополнять список параметров и использовать различные списки параметров для описания АЭС с реакторами различных типов. По этой причине существующую базу данных можно рассматривать как промежуточную, которая будет пополняться по мере появления новых доступных данных.

Кроме этого, ИБРАЭ РАН совместно с рядом организаций и институтов, имеющих отношение к проектированию, строительству, эксплуатации и регулированию работы АЭС подготовил на основании данных из открытых источников список и значения параметров реакторной установки 4 блока Кольской АЭС, данные об окружающей ее территории, а также краткое описание АЭС с реакторами ВВЭР-440/213.

В настоящее время результаты работы доступны участникам работы и всем желающим (с некоторыми ограничениями) по адресам:

- http://www.ra.anl.gov (Аргоннская национальная лаборатория США, база данных по параметрам блоков станций );
- http://www.ibrae.ac.ru/INSP (ИБРАЭ РАН, база данных по параметрам 4 блока Кольской АЭС, данные о территории, на которой расположена Кольская АЭС, краткое описание АЭС с реакторами ВВЭР-440/213;
- http://www.ibrae.ac.ru:8080/vvo-doc/db01 (база данных по свойствам материалов).

Кроме того, данные по АЭС США представлены на WWW-сервере Комиссии по ядерному регулированию Департамента энергетики США (http://www.nrc.gov/AEOD/pib/states.html).

Ниже приведено описание структуры базы данных, а также двух независимых модулей системы:

- 1) интерфейсной программы для заполнения базы данных;
- 2) программы, реализующей интерфейс WWW-Oracle.

#### **База данных**

База данных системы реализована на СУБД ORACLE v.7. Выбор ORACLE в качестве основного средства обработки БД бы обусловлен высокой надежностью этой СУБД, наличием развитых средств разработки, удобством использования и другими техническими характеристиками.

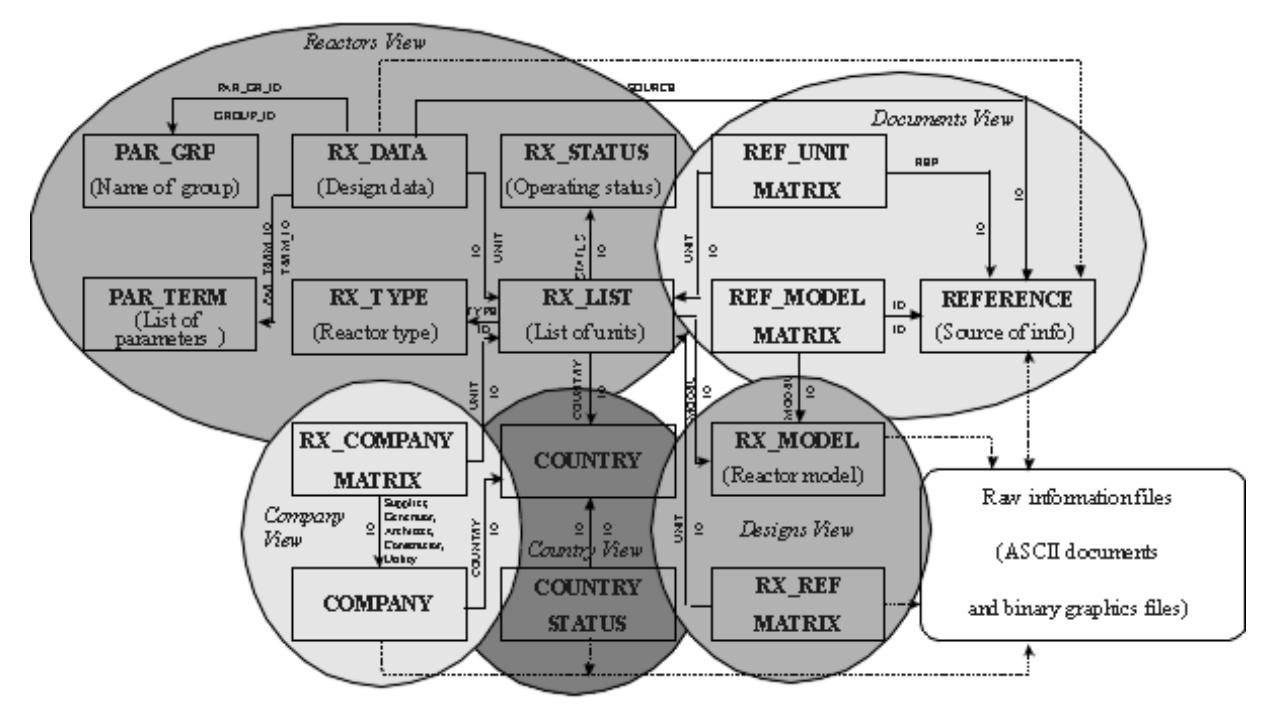

*Рис 1. Структура базы данных*

Oracle - это система управления базами данных, основанная на языке структурированных запросов, и, следовательно, пригодная для разработки прикладных БД, которые основаны на реляционной модели данных. В дополнение к стандартным возможностям SQL, Oracle предоставляет некоторые дополнительные возможности для разработки и эксплуатации баз данных различного размера и сложности под различные платформы.

В данном проекте в Oracle был создана область пользования nsi , в которой помещены все таблицы, относящиеся к проекту. Детальное описание таблиц приведено в Приложении 1.

### **Система заполнения базы данных**

Для заполнения базы данных была разработана система, обеспечивающая удобный интерфейс пользователя.

Данная система состоит из исполняемого модуля, средств сетевого взаимодействия ORACLE - SQL\*Net, и средств работы с базами данных Borland Database Engine. Система была разработана на средстве программирования фирмы Borland - Delphi 1.0 Client/Server. Исполняемый модуль разработан для платформ Windows 3.11, Windows 95, Windows NT. Программа является 16-разрядной, и, следовательно, требует наличия 16-разрядных драйверов SQL\*Net и Borland Database Engine.

SQL\*Net является средством, обеспечивающим транспортный уровень взаимодействия программ с базой данных ORACLE. Настройка SQL\*Net должна заключаться в модификации файла конфигурации сети TNSNAMES.ORA, находящегося в подкаталоге NETWORK\ADMIN основного каталога клиента ORACLE (например С:\ORAWIN\NETWORK\ADMIN). В файле TNSNAMES.ORA должен быть прописан путь к серверу ORACLE. (см. Приложение 4)

Delphi содержит развитый инструментарий для работы с базами данных, и позволяет создавать надежные клиент-серверные приложения. Для работы с базами данных в Delphi имеется библиотека BDE (Borland Database Engine). В состав BDE входят необходимые драйвера и библиотеки. Для работы приложения баз данных на компьютере клиента должен быть установлен пакет BDE, который будет обеспечивать взаимодействие программы с SQL\*Net, и в конечном счете, с БД Oracle.

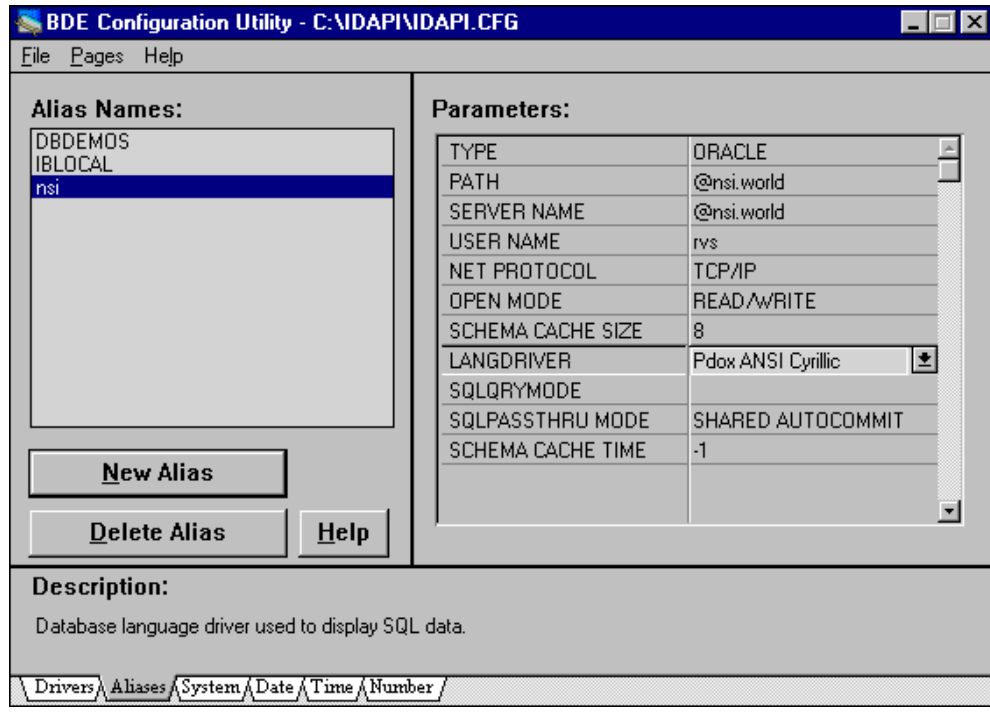

*Рис. 2. Настройка Borland Database Engine*

Для данного проекта в BDE должен быть заведен алиас (alias) NSI, в котором соответствующим образом (см. Рис 2) должны быть настроены необходимые параметры.

Должны быть настроены следующие параметры:

TYPE: ORACLE

PATH: @<строка домена из TNSNAMES.ORA>, например @nsi.world

SERVER NAME: @<строка домена из TNSNAMES.ORA>, например @nsi.world

USER NAME: имя пользователя ORACLE, который имеет полномочия работы с базой данных ORACLE в рабочей области **nsi**, например, **rvs**.

NET PROTOCOL: TCP/IP

LANGDRIVER: Pdox ANSI Cyrillic

Остальные параметры оставить по умолчанию.

Проверить правильность настройки BDE можно, открыв любую таблицу в базе данных ORACLE c помощью средства работы с таблицами Borland Database Desktop.

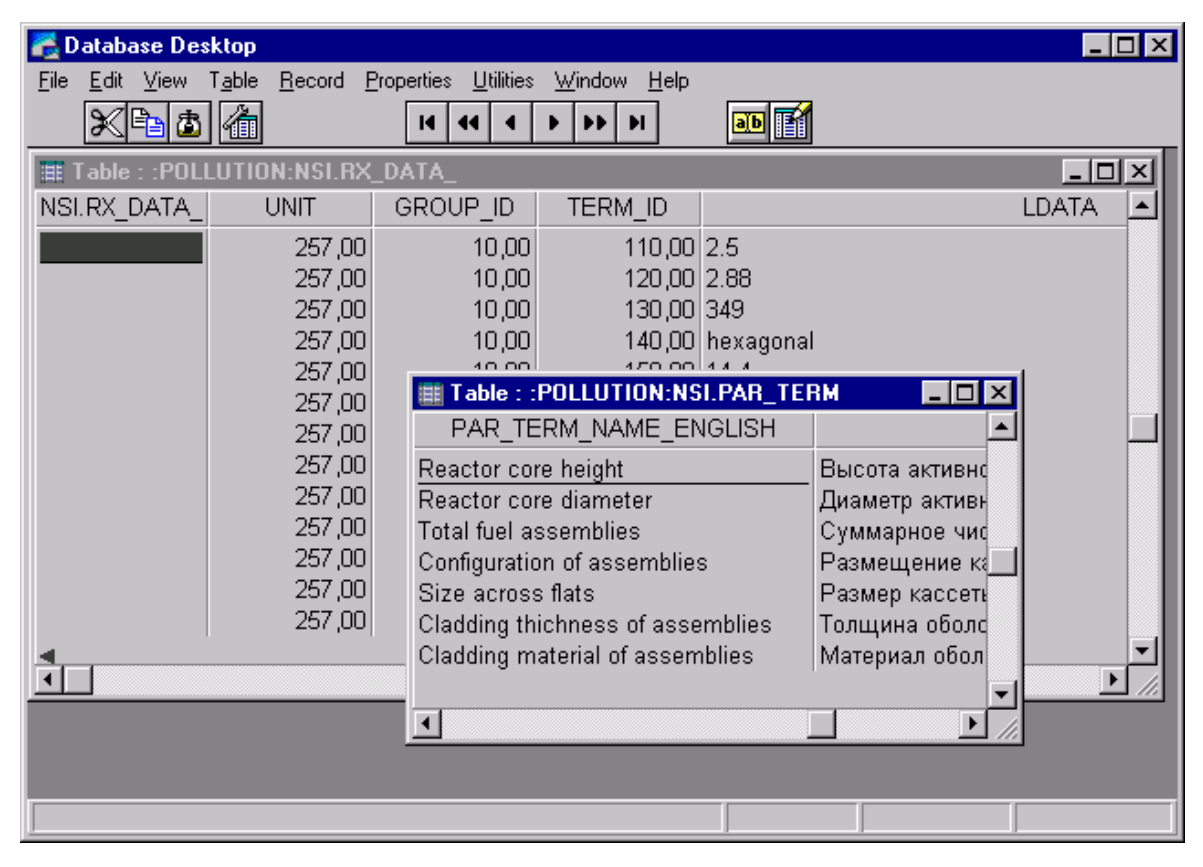

*Рис. 3. Borland Database Desktop*

Программа состоит из одного исполняемого файла REACT.EXE. Дополнительных библиотек, помимо SQL\*NET и BDE, не требуется. Фрагменты листинга приведены в Приложении 1. Все функциональные возможности доступны из основного меню программы.

Система меню:

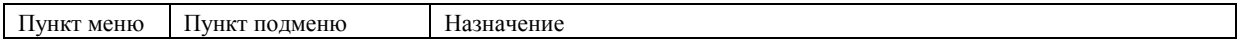

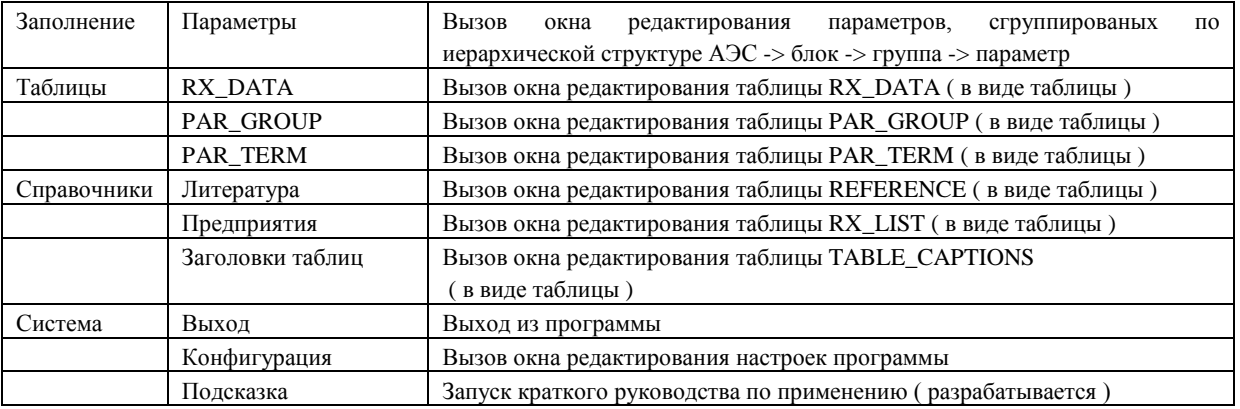

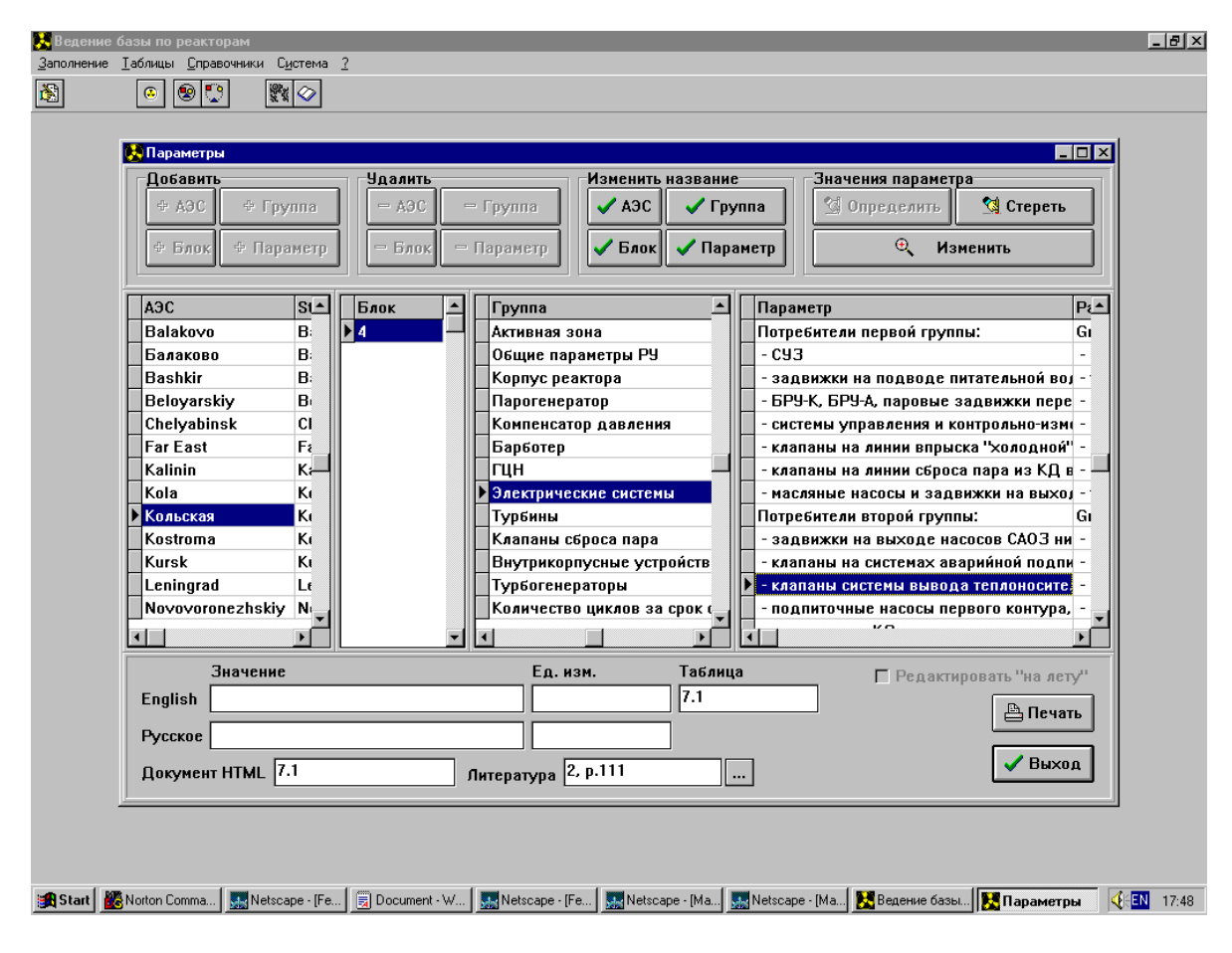

*Рис. 4. Внешний вид программы*

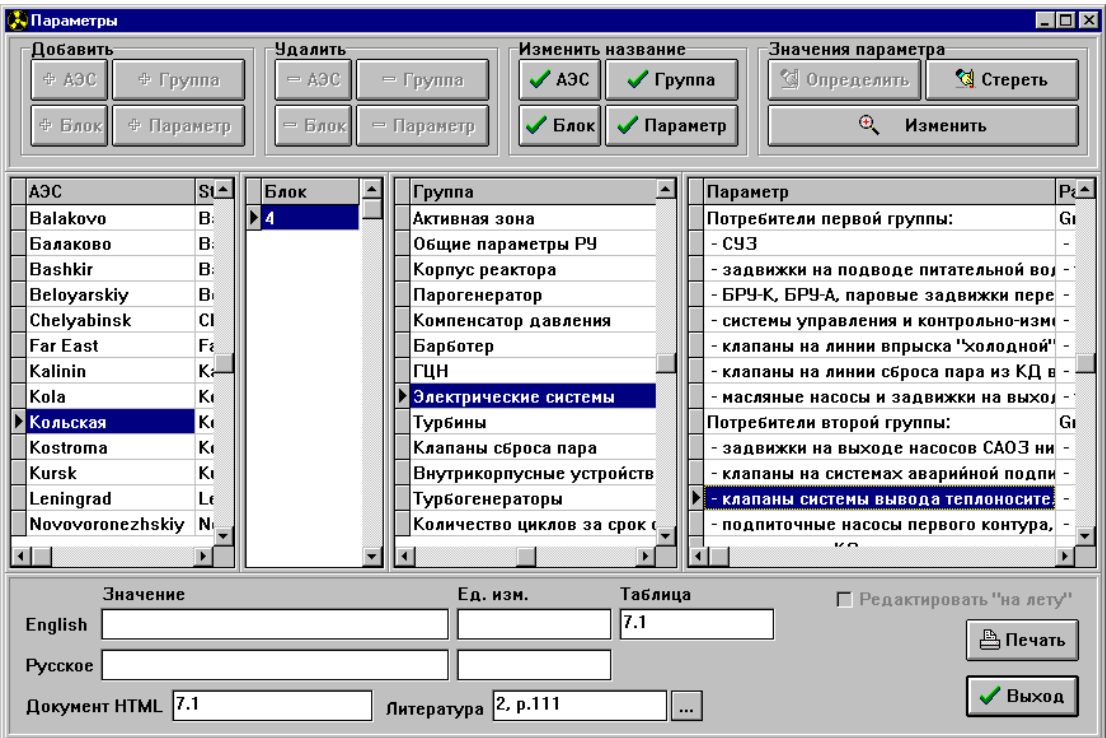

*Рис. 5. Форма заполнения параметров в соответствии со структурой групп*

| 83.                                                                                   |      |                              |  | Заполнение Таблицы Справочники Система ? | & Ведение базы по реакторам - [Таблица RX DATA] |                 |           |               | - 15   x<br>$- B  \times$ |  |  |  |
|---------------------------------------------------------------------------------------|------|------------------------------|--|------------------------------------------|-------------------------------------------------|-----------------|-----------|---------------|---------------------------|--|--|--|
| 圈<br>$ \mathbf{C} $<br>$ \mathbb{F}_4  \otimes$<br>1®<br>$\mathbb{G}$                 |      |                              |  |                                          |                                                 |                 |           |               |                           |  |  |  |
| $\mathbf{e}$<br>$\blacksquare$<br>$\blacktriangleright$<br>▶<br>٠<br>$\blacktriangle$ |      |                              |  |                                          |                                                 |                 |           |               |                           |  |  |  |
|                                                                                       | Блок | <b> Группа Парам. Индекс</b> |  |                                          | Литература                                      | Лат. значение   | Лат. е.и. | Рус. значение | Рус. е.и. ≜               |  |  |  |
|                                                                                       | 257  | 10                           |  | $110$ 4.1.4                              | 1, p.33                                         | 2.5             | m         | 2.5           | м                         |  |  |  |
|                                                                                       | 257  | 10                           |  | $120$ 4.1.4                              | 1, p.33                                         | 2.88            | m         | 2.88          | M                         |  |  |  |
|                                                                                       | 257  | 10                           |  | 130   4.1.4                              | 1, p.5                                          | 349             |           | 349           |                           |  |  |  |
|                                                                                       | 257  | 10                           |  | $140$ 4.1.4                              | 1, p.5                                          | hexagonal       |           | hexagonal     |                           |  |  |  |
|                                                                                       | 257  | 10                           |  | $150$ 4.1.4                              | 1, p.5                                          | 14.4            | cm        | 14.4          | <b>CM</b>                 |  |  |  |
|                                                                                       | 257  | 10                           |  | $160$ 4.1.4                              | 3, p.449                                        | $\overline{2}$  | mm        | 2             | MM                        |  |  |  |
|                                                                                       | 257  | 10                           |  | $170$ 4.1.4; 3.1                         | 6, p.121                                        | Zr-2.5% Nb      |           | Zr-2.5% Nb    |                           |  |  |  |
|                                                                                       | 257  | 10                           |  | 180   4.1.4                              | 1, p.5                                          | 14.7            | cm        | 14.7          | <b>CM</b>                 |  |  |  |
|                                                                                       | 257  | 10                           |  | $190$ 4.1.4                              | 1, p.5                                          | 312             |           | 312           |                           |  |  |  |
|                                                                                       | 257  | 10                           |  | $200$ 4.1.4                              | 9, p.9                                          | 215             | Кg        |               | KГ                        |  |  |  |
|                                                                                       | 257  | 10                           |  | $210$ 4.1.4                              | 1, p.5                                          | 37              |           |               |                           |  |  |  |
|                                                                                       | 257  | 10                           |  | 220   4.1.4                              | 19, p.35                                        | 300             | Кg        |               | KГ                        |  |  |  |
|                                                                                       | 257  | 10                           |  | $230$ 4.1.4                              | 1, p.5                                          | 126             |           |               |                           |  |  |  |
|                                                                                       | 257  | 10                           |  | $240$ 4.1.4                              | 2, p.18, F.12                                   | 2570            | mm        |               | MM                        |  |  |  |
|                                                                                       | 257  | 10                           |  | $250$ 4.1.4                              | 2, p.16, F.11                                   | 2420            | mm        |               | MM                        |  |  |  |
|                                                                                       | 257  | 10                           |  | $260$ 4.1.4                              | 1, p.5                                          | regular triangl |           |               |                           |  |  |  |
|                                                                                       | 257  | 10                           |  | $270$ 4.1.4                              | 1, p.5                                          | 1.22            | cm.       |               | <b>CM</b>                 |  |  |  |
|                                                                                       | 257  | 10                           |  | 280   4.1.4                              | 3, p.449                                        | 9.1             | mm        |               | MM                        |  |  |  |
|                                                                                       |      |                              |  |                                          |                                                 |                 |           |               |                           |  |  |  |
| √ Закрыть                                                                             |      |                              |  |                                          |                                                 |                 |           |               |                           |  |  |  |

*Рис. 6. Форма редактирования таблицы RX\_DATA*

### **Интерфейс Oracle-Web**

Интерфейс между базами данных на ORACLE и WWW - сервером обеспечивается с помощью вызова процедур языка PERL. PERL является распространенным средством разработки CGI - приложений (приложений для взаимодействия с WWW - сервером). PERL позволяет также использовать и включать в тело программы запросы ORACLE, написанные на PL/SQL. На начальном этапе разработки интерфейс был разработан на языке PERL. Впоследствии возможности интерфейса были расширены и функции программы были переделаны с учетом возможностей PL/SQL. Программа была адаптирована к новой структуре базы данных, что позволило включать необходимую справочную информацию, например, такую, как источник информации. Сочетание средств отображения Internet и интерфейсной программы, позволяющей производить динамические выборки данных из базы, позволило построить наглядную и хорошо структурированную информационную систему. Движение потоков информации показано на рис. 7. Примеры отображения информации, доступной через Интернет, представлены на рис. 8, 9.

Листинг программы приведен в Приложении 2.

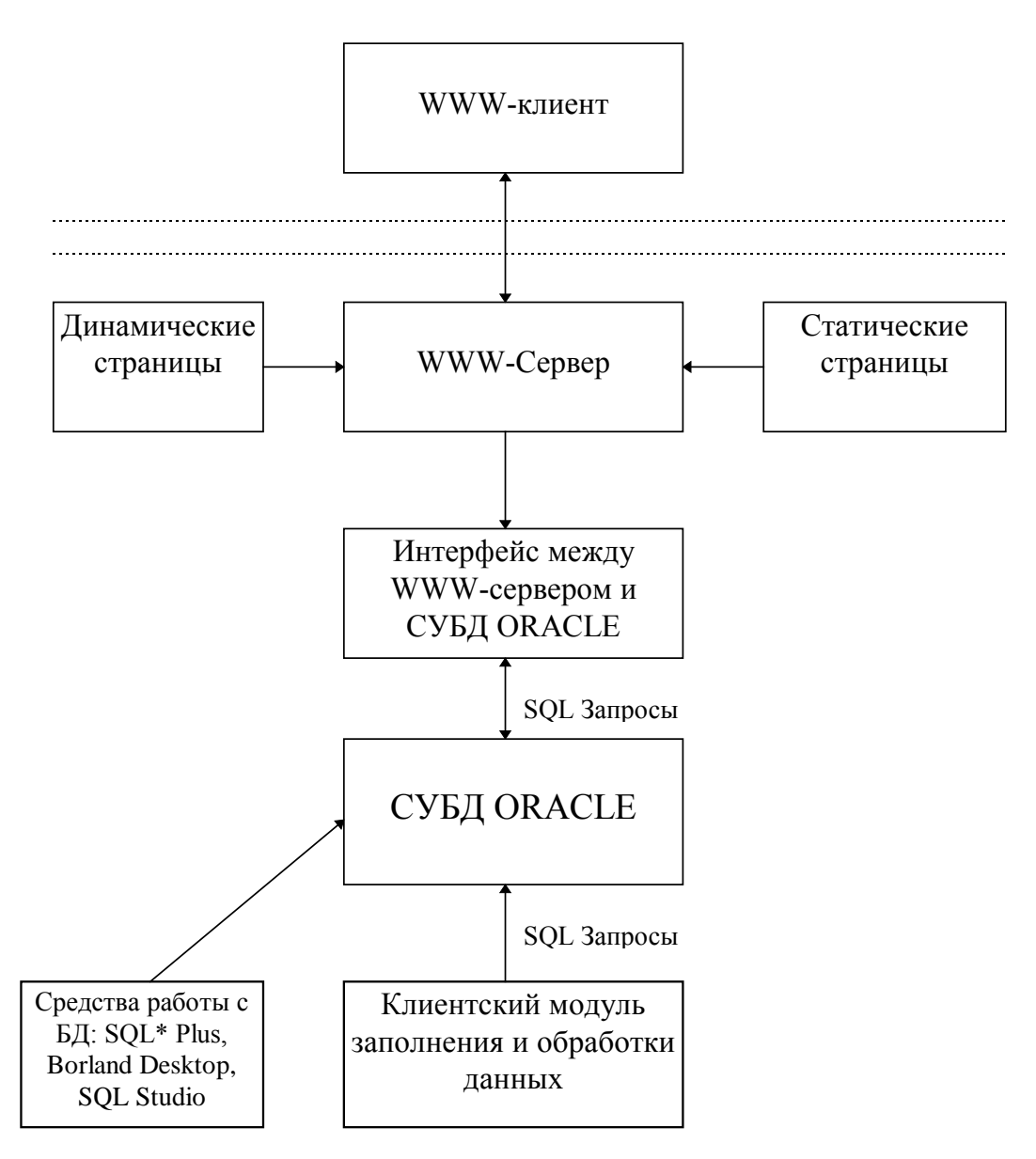

*Рис.7. Схема движения информации.*

| Netscape - [INSC Datebase, AN <u>L &amp; IBRAE]</u>                      | $-17 \times$ |
|--------------------------------------------------------------------------|--------------|
| Edit View Go Bookmarks Options Directory Window Help                     |              |
| $\left \leftarrow\right  \Leftrightarrow$ $\left \leftarrow\right $      |              |
| Location: http://www.ibrae.ac.ru/nsi/owa/tnclr.rx_data?v_var=0&v_num=257 |              |
|                                                                          |              |
| <b>Reactor core</b>                                                      |              |
| <b>Overall parameters of NPP</b>                                         |              |
| <b>Reactor pressure vessel</b>                                           |              |
| <b>Steam generator</b>                                                   |              |
| <b>Pressurizer system</b>                                                |              |
| <b>Bubbler</b>                                                           |              |
| <b>Main circulation pumps</b>                                            |              |
| <b>Electrical systems</b>                                                |              |
| <b>Turbines</b>                                                          |              |
| <b>Steam valves</b>                                                      |              |
| <b>Reactor pressure vessel internals</b>                                 |              |
| <b>Turbo-Generators</b>                                                  |              |
| <b>Duty cycle for operational transients</b>                             |              |
| Duty cycle for abnormal transients                                       |              |
| <b>Duty cycle for accidents</b>                                          |              |
| <b>Emergency Core Cooling System</b>                                     |              |
| <b>Accident Confinement System (ACS)</b>                                 |              |
| <b>Emergency Protection System (AZ)</b>                                  |              |
| <b>Emergency Protection System - 4 (AZ-4) level is working, when:</b>    |              |
| <b>Emergency Protection System - 3 (AZ-3) level is working, when:</b>    |              |
| $\Box$ - $\odot$<br>Document: Done                                       | ⊠            |

*Рис. 8. Информационные разделы по Кольской АЭС на WWW-сервере ИБРАЭ РАН*

|                                                                                 | Netscape - [INSC Datebase, ANL & WEPA3] |                   |                                         |                    |  |  |  |  |  |  |  |
|---------------------------------------------------------------------------------|-----------------------------------------|-------------------|-----------------------------------------|--------------------|--|--|--|--|--|--|--|
| File Edit View Go Bookmarks Options Directory Window Help                       |                                         |                   |                                         |                    |  |  |  |  |  |  |  |
|                                                                                 | ⇔ ∞ ☆ / ∧   ⊗   ₩   ₩   8   前           |                   |                                         |                    |  |  |  |  |  |  |  |
| [67] Location: http://www.ibrae.ac.ru/nsi/owa/tnclr.r_rx_data?v_var=0&v_num=257 |                                         |                   |                                         |                    |  |  |  |  |  |  |  |
| Активная зона                                                                   |                                         |                   |                                         |                    |  |  |  |  |  |  |  |
|                                                                                 | Параметр                                | Величина          | Ссылка<br>на<br>индекс<br><b>BB</b> '9P | Источник<br>данных |  |  |  |  |  |  |  |
|                                                                                 | Высота активной зоны                    | 2.5 <sub>m</sub>  | 4.1.4                                   | 1, c.33            |  |  |  |  |  |  |  |
|                                                                                 | Диаметр активной зоны                   | 2.88 <sub>m</sub> | 4.1.4                                   | 1, c.33            |  |  |  |  |  |  |  |
|                                                                                 | Суммарное число ТВС (кассет)            | 349               | 4.1.4                                   | 1, c.5             |  |  |  |  |  |  |  |
|                                                                                 | Размещение кассет в зоне                | hexagonal         | 4.1.4                                   | 1.e.5              |  |  |  |  |  |  |  |
|                                                                                 | Размер кассеты под "ключ"               | 14.4 см           | 4.1.4                                   | 1, c.5             |  |  |  |  |  |  |  |
|                                                                                 | Толщина оболочки кассеты                | 2 мм              | 4.1.4                                   | 2, c.449           |  |  |  |  |  |  |  |
|                                                                                 | Материал оболочки кассеты               | Zr-2.5% Nb        | 4.1.4; 3.1                              | 3, c.121           |  |  |  |  |  |  |  |
|                                                                                 | Шаг размещения кассет                   | 14.7 см           | 4.1.4                                   | 1, c.5             |  |  |  |  |  |  |  |
|                                                                                 | Число неподвижных ТВС                   | 312               | 4.1.4                                   | 1, c.5             |  |  |  |  |  |  |  |
| Document: Done<br>同调。<br>⊠                                                      |                                         |                   |                                         |                    |  |  |  |  |  |  |  |

*Рис. 9. Вид таблицы характеристик Кольской АЭС на WWW-сервере ИБРАЭ РАН*

# **Литература**

T.Sofu, K.E.Phillips. International Nuclear Safety Center (INSC) Database Design Description, Draft Report.

# **Приложение 1. Структура таблиц**

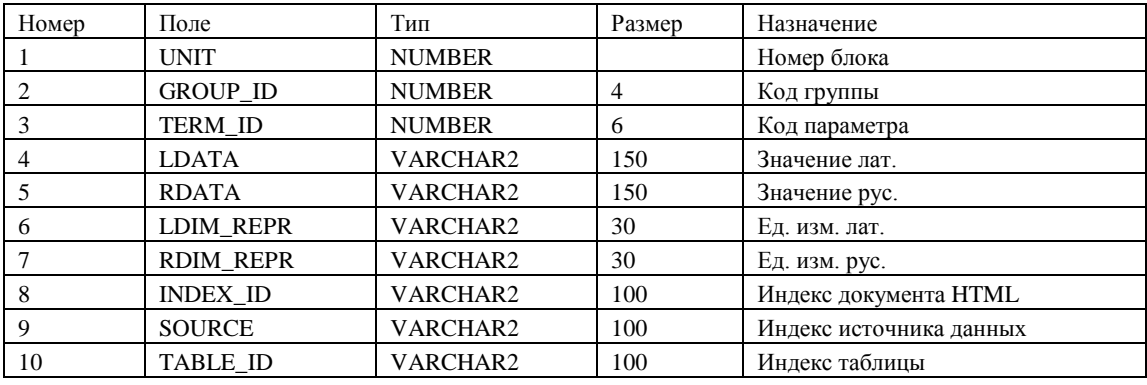

# **Структура таблицы RX\_DATA**

### Пример заполнения таблицы RX\_DATA

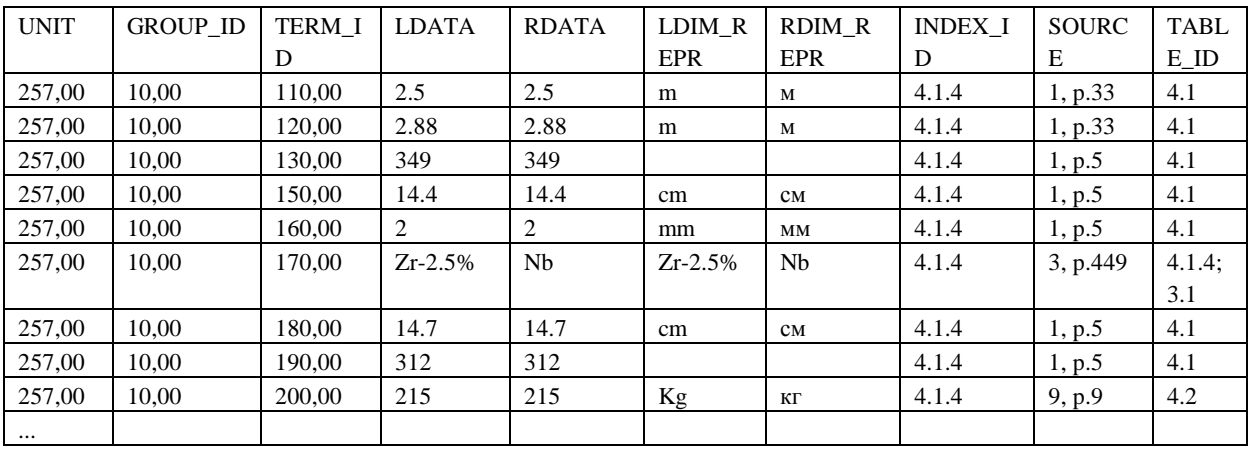

# **Структура таблицы REFERENCE**

Таблица REFERENCE содержит ссылку на источник литературы для каждой записи из таблицы RX\_DATA\_.

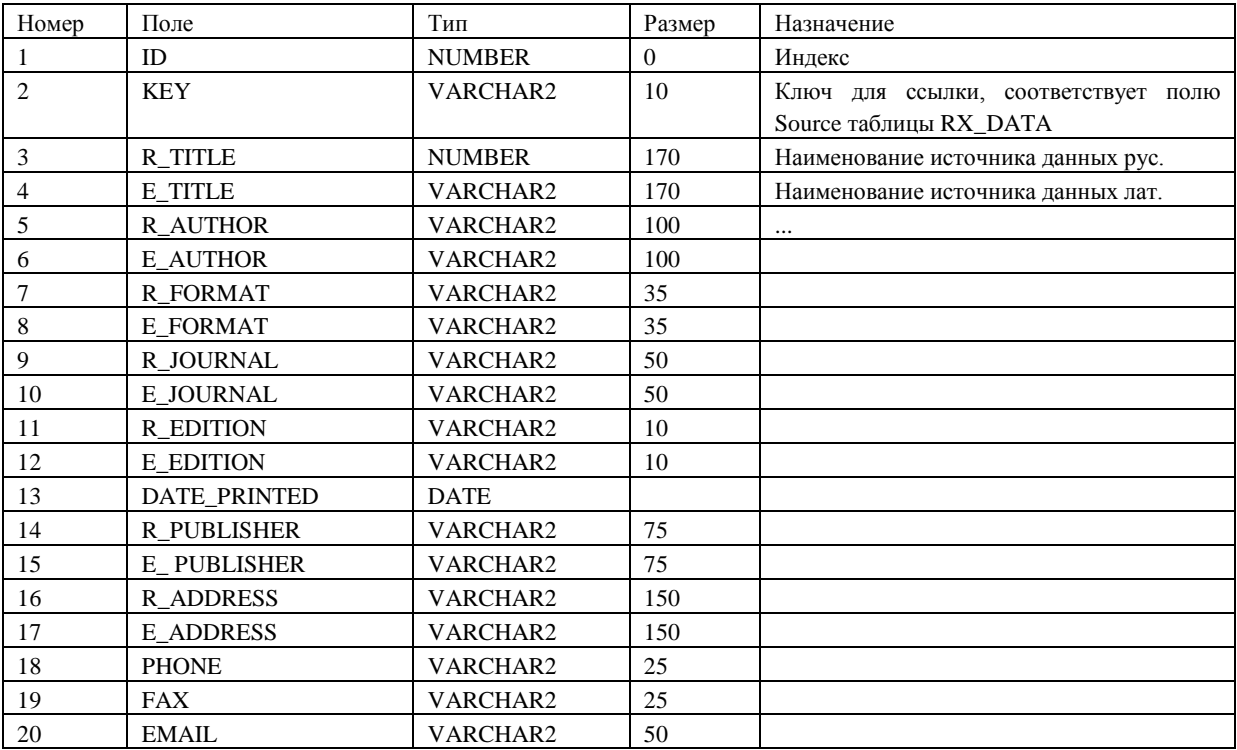

Пример заполнения таблицы REFERENCE

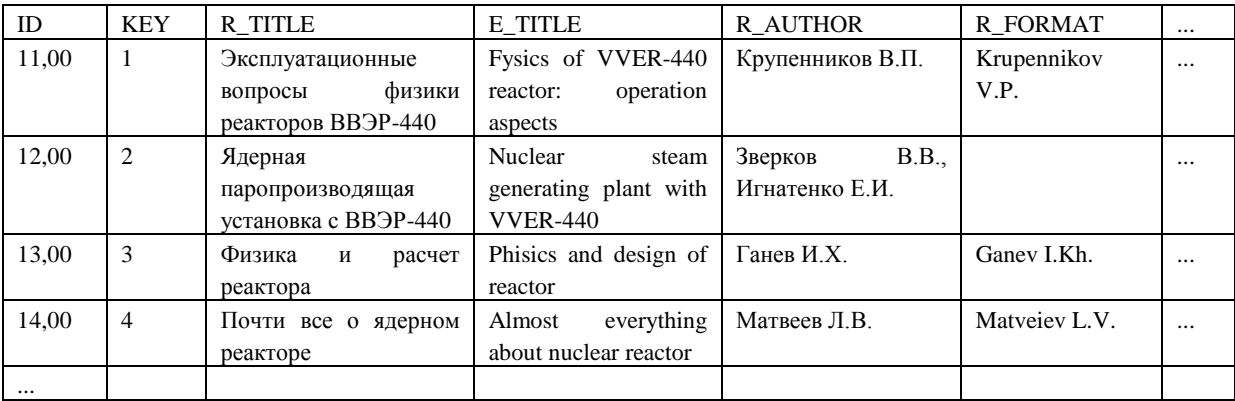

### **Структура таблицы PAR\_GROUP**

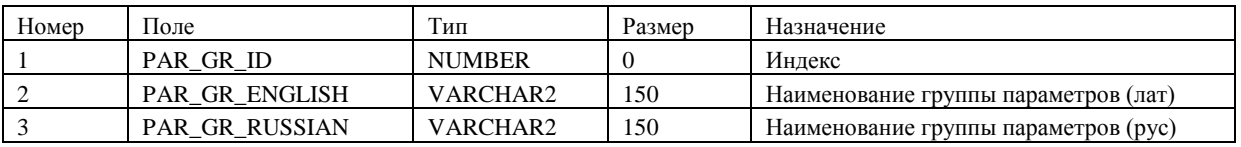

Таблица PAR\_GROUP содержит наименования групп параметров.

#### Пример заполнения таблицы PAR\_GROUP

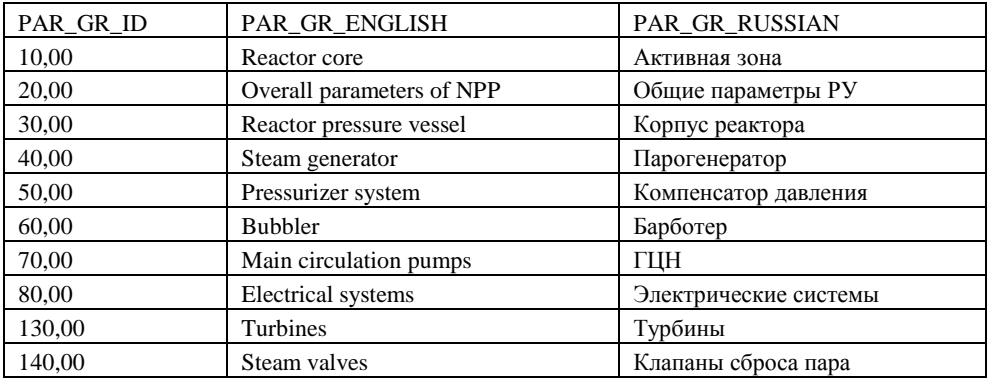

### **Структура таблицы PAR\_TERM**

Таблица PAR\_TERM содержит наименования параметров, каждому из которых сопоставляется множество значений в таблице RX\_DATA.

Каждое наименование параметра в таблице PAR\_TERM принадлежит определенной группе.

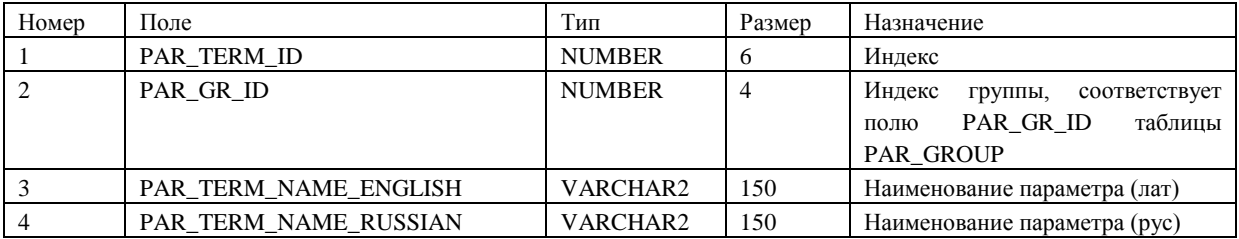

Пример заполнения таблицы PAR\_TERM

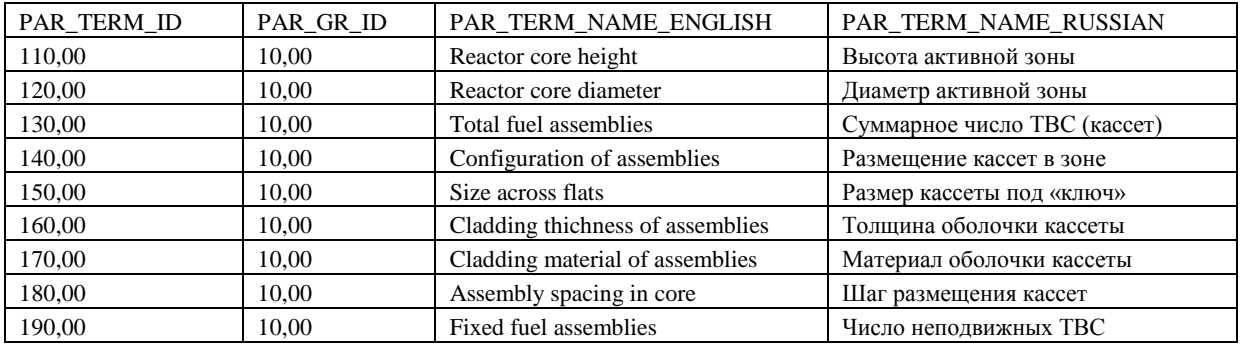

# **Структура таблицы RX\_LIST**

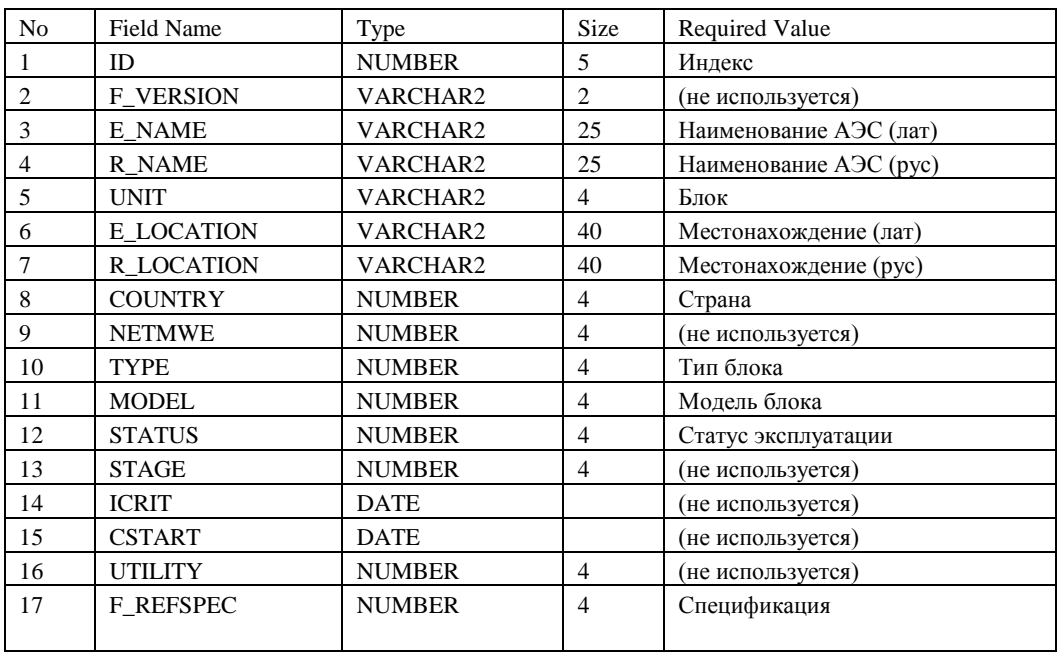

Таблица RX\_LIST содержит список блоков различных АЭС.

Пример заполнения таблицы RX\_LIST

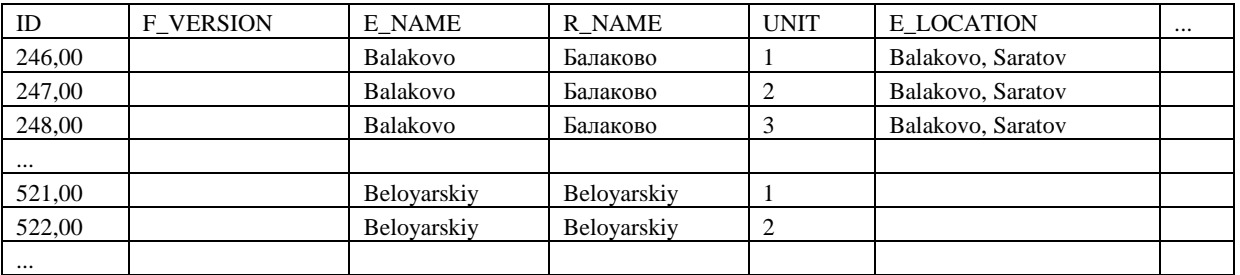

### **Структура таблицы TABLE\_CAPTIONS**

Таблица TABLE\_CAPTIONS содержит заголовки таблиц.

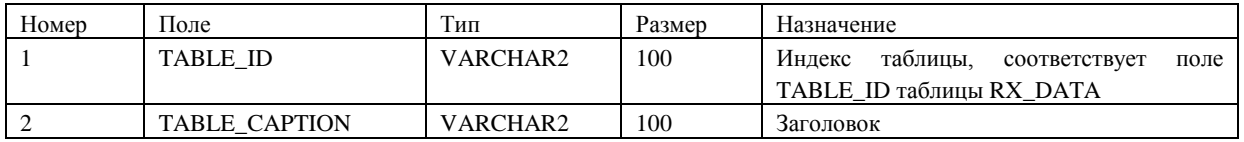

## **Приложение 2. Фрагменты текста программы Reactor заполнения базы ORACLE**

{ основной модуль } unit Main;

interface

```
uses
  SysUtils, WinTypes, WinProcs, Messages, Classes, Graphics, Controls,
   Forms, Dialogs, DBCtrls, ExtCtrls, DBTables, DB, Grids, DBGrids, StdCtrls,
  Menus, Buttons;
type
   TFirst = class(TForm)
     Panel1: TPanel;
     MainMenu1: TMainMenu;
     N1: TMenuItem;
     N2: TMenuItem;
     N3: TMenuItem;
     N4: TMenuItem;
     N5: TMenuItem;
     N6: TMenuItem;
     Reactors: TDatabase;
     rxdata1: TMenuItem;
     pargroup1: TMenuItem;
     parterm1: TMenuItem;
     N7: TMenuItem;
     N8: TMenuItem;
     N9: TMenuItem;
     N10: TMenuItem;
     Gf1: TMenuItem;
     SpeedButton1: TSpeedButton;
     N12: TMenuItem;
     SpeedButton2: TSpeedButton;
     SpeedButton3: TSpeedButton;
     SpeedButton4: TSpeedButton;
     SpeedButton5: TSpeedButton;
    SpeedButton6: TSpeedButton;
     N13: TMenuItem;
     REFDATA1: TMenuItem;
     N11: TMenuItem;
     procedure rxdata1Click(Sender: TObject);
     procedure parterm1Click(Sender: TObject);
     procedure N9Click(Sender: TObject);
     procedure pargroup1Click(Sender: TObject);
     procedure N10Click(Sender: TObject);
     procedure N6Click(Sender: TObject);
     procedure N11Click(Sender: TObject);
     procedure Gf1Click(Sender: TObject);
     procedure SpeedButton1Click(Sender: TObject);
     procedure N12Click(Sender: TObject);
     procedure SpeedButton2Click(Sender: TObject);
     procedure SpeedButton3Click(Sender: TObject);
     procedure SpeedButton4Click(Sender: TObject);
     procedure SpeedButton5Click(Sender: TObject);
     procedure SpeedButton6Click(Sender: TObject);
     procedure REFDATA1Click(Sender: TObject);
   private
     { Private declarations }
   public
     { Public declarations }
   end;
var
  First: TFirst;
```

```
implementation
\{$R *. DFM}
uses t_rxdata, t_parter, t_pargrp, r_compan, about, z_params,
      z_par1, t_refer, t_refdat, tabl_cap;
procedure TFirst.rxdata1Click(Sender: TObject);
begin
   MDIrxdata:=TMDIrxdata.Create(Self);
   MDIrxdata.Show;
end;
procedure TFirst.parterm1Click(Sender: TObject);
begin
   MDIparterm:=TMDIparterm.Create(Self);
  MDIparterm.Show;
end;
procedure TFirst.N9Click(Sender: TObject);
var i: integer;
begin
   for i:=1 to First.MdiChildCount-1 do
     First.MDIChildren[i].Free;
   Close;
end;
procedure TFirst.pargroup1Click(Sender: TObject);
begin
   MDIpargroup:=TMDIpargroup.Create(Self);
   MDIpargroup.Show;
end;
procedure TFirst.N10Click(Sender: TObject);
begin
   MDIcompany:=TMDIcompany.Create(Self);
  MDIcompany.Show;
end;
procedure TFirst.N6Click(Sender: TObject);
begin
   AboutBox:=TAboutBox.Create(Self);
   AboutBox.ShowModal;
  AboutBox.Free;
end;
procedure TFirst.N11Click(Sender: TObject);
begin<br>{ Mo
  { ModalParams:=TModalParams.Create(Self);
   ModalParams.ShowModal;
   ModalParams.Free;
}
   MDITabl_cap:=TMDITabl_cap.Create(Self);
   MDITabl_cap.Show;
end;
procedure TFirst.Gf1Click(Sender: TObject);
begin
   ModalParams1:=TModalParams1.Create(Self);
   ModalParams1.ShowModal;
  ModalParams1.Free;
end;
procedure TFirst.SpeedButton1Click(Sender: TObject);
begin
   Gf1Click(Sender);
end;
procedure TFirst.N12Click(Sender: TObject);
begin
```

```
 MDIreference:=TMDIreference.Create(Self);
  MDIreference.Show;
end;
procedure TFirst.SpeedButton2Click(Sender: TObject);
begin
  rxdata1Click(Sender);
end;
procedure TFirst.SpeedButton3Click(Sender: TObject);
begin
  pargroup1Click(Sender);
end;
procedure TFirst.SpeedButton4Click(Sender: TObject);
begin
  parterm1Click(Sender);
end;
procedure TFirst.SpeedButton5Click(Sender: TObject);
begin
  N10Click(Sender);
end;
procedure TFirst.SpeedButton6Click(Sender: TObject);
begin
  N12Click(Sender);
end;
procedure TFirst.REFDATA1Click(Sender: TObject);
begin
  MDIrefdata:=TMDIrefdata.Create(Self);
  MDIrefdata.Show;
end;
end.
```
### **Приложение 3. Фрагменты листинга интерфейсной программы ORACLE-WWW**

```
CREATE OR REPLACE PACKAGE grvs IS
TYPE ident_arr IS TABLE OF VARCHAR2(30) INDEX BY BINARY_INTEGER;
TYPE field_arr IS TABLE OF VARCHAR2(15) INDEX BY BINARY_INTEGER;
TYPE field_value_arr IS TABLE OF VARCHAR2(200) INDEX BY BINARY_INTEGER;
TYPE field_year_arr IS TABLE OF NUMBER INDEX BY BINARY_INTEGER;<br>rtopic_arr field_year_arr;
                field_year_arr;
ntopic_arr BINARY_INTEGER:=0;
procedure gen_topics;
procedure gen_topics_next;
procedure gen_cur_form2g;
procedure gen_form3g(P_RA in Varchar2);
END grvs;
/
show errors;
-- -- -- -- --
CREATE OR REPLACE PACKAGE BODY grvs IS
rfield_n_arr field_year_arr;
procedure field arr generic q;
-- --
procedure gen_cur_form2g is
 source_cursor integer;
 ignore integer;
begin
 pform.qselected:=' SELECTED';
 source_cursor:=dbms_sql.open_cursor;
 pform.q_VARCHAR2:=
  'select obj_id,NLS_INITCAP(obj_name) from object_reference'
 ||
 ' where obj_admcode like '''||
 prvs.qregi_b||'%'' ORDER BY obj_name';
 dbms_sql.parse(source_cursor,pform.q_VARCHAR2,dbms_sql.v7);
 dbms_sql.define_column(source_cursor,1,pform.q_NUMBER);
 dbms_sql.define_column(source_cursor,2,prvs.GenCity,50);
 ignore:=dbms_sql.execute(source_cursor);
 loop
 if (dbms_sql.fetch_rows(source_cursor)>0) then
 dbms_sql.column_value(source_cursor,1,pform.q_NUMBER);
 pform.q_VARCHAR2:=to_char(pform.q_NUMBER);
 dbms_sql.column_value(source_cursor,2,prvs.GenCity);
 prvs.RecordNextSwitch3(0);
 htp.print('<OPTION VALUE="'||pform.q_VARCHAR2||'" '||
 pform.qselected||'>'||prvs.GenCity);
 pform.qselected:='';
 else
   exit;
 end if;
 end loop;
 dbms_sql.close_cursor(source_cursor);
end;
-- --procedure gen_topics is
 source_cursor integer;
 ignore integer;
 n integer;
 nt integer;
 gval varchar2(100);
 ngval number;
 p boolean;
 e boolean;
begin
 nt:=0;source_cursor:=dbms_sql.open_cursor;
```

```
pform.q_VARCHAR2:='select gro_name,gro_id from groups'||
  ' where (gro_show is NULL) OR (gro_show<='||to_char(prvs.n_show)||') '||
 ' order by gro_id';
 dbms_sql.parse(source_cursor,pform.q_VARCHAR2,dbms_sql.v7);
 dbms_sql.define_column(source_cursor,1,gval,100);
 dbms_sql.define_column(source_cursor,2,ngval);
 ignore:=dbms_sql.execute(source_cursor);
 loop
 if (dbms_sql.fetch_rows(source_cursor)>0) then -- a
 dbms_sql.column_value(source_cursor,1,gval);
 dbms_sql.column_value(source_cursor,2,ngval);
-- htp.print('<OPTION VALUE="'||to_char(ngval)||'" SELECTED>'||gval);
-- htp.prn('<OPTION VALUE="'||to_char(ngval)||'"');
 if nt!=0 then
 htp.prn('<BR>');
 end if;
 nt:=nt+1;htp.prn('<INPUT NAME="tpcs" TYPE=CHECKBOX SIZE=4 VALUE='||to_char(ngval));
if ntopic_arr!=0 then
 e:=false;
p:=true;
n:=1;while p loop
          if rtopic_arr(n)=ngval then
          e:=true;
          p:=false;
          end if;
 n:=n+1; if n>ntopic_arr then
          p:=false;
          end if;
 end loop;
          if e then
 htp.prn(' CHECKED');
-- htp.prn(' SELECTED');
          end if;
 else
          htp.prn(' CHECKED');
 end if;
 htp.print('>'||grad);<br>else -- a
       -- a
  exit;
 end if; - a
 end loop;
dbms_sql.close_cursor(source_cursor);
exception
when others then
if pform.qhhtp<>0 then
htp.print('<H3>Warning: conflict on WEB Server [10].<br>Please recall form.</H3>');
else
dbms_output.put_line('Error gen_topics');
end if;
if dbms_sql.is_open(source_cursor) then
dbms_sql.close_cursor(source_cursor);
end if;
-- raise;
end;
-- --
procedure gen_topics_next is
n integer;
begin
if ntopic_arr!=0 then
for n in 1..ntopic_arr LOOP --
htp.print('<INPUT NAME="tpcs" TYPE=HIDDEN SIZE=4 
VALUE="'||to_char(rtopic_arr(n))||'">');
end LOOP;
end if;
end;
-- --procedure gen_form3g(P_RA in Varchar2) is
 source_cursor integer;
```

```
source_cursora integer;
 source_cursor1 integer;
 ignore integer;
 ignorea integer;
 ignore1 integer;
 adekznach varchar2(100);
 ppar_ref number;
par_ref number;
 - xgrad number;
-- ygrad number;
xgrad varchar2(10);
 ygrad varchar2(10);
 out_bool boolean;
 vdate varchar2(20);
 nvdate number;
 vstate varchar2(100);
 vval varchar2(100);
 pval varchar2(100);
 gval varchar2(100);
 gsval varchar2(100);
 npval number;
 ngval number;
 pdate date;
 ngvale integer;
 n integer;
begin
 vstate:='-a-';
prvs.gen_region(prvs.qregi_b);
vstate:='-b-';
-- htp.print(' P_RA='||P_RA);
-- --
 source_cursor:=dbms_sql.open_cursor;
 pform.q_VARCHAR2:='select obj_name, obj_x, obj_y '||
 'from object_reference where obj_id='||P_RA;
 dbms_sql.parse(source_cursor,pform.q_VARCHAR2,dbms_sql.v7);
 dbms_sql.define_column(source_cursor,1,prvs.GenCity,50);
 dbms_sql.define_column(source_cursor,2,xgrad,10);
 dbms_sql.define_column(source_cursor,3,ygrad,10);
 ignore:=dbms_sql.execute(source_cursor);
 loop
 if (dbms_sql.fetch_rows(source_cursor)>0) then
 dbms_sql.column_value(source_cursor,1,prvs.GenCity);
 dbms_sql.column_value(source_cursor,2,xgrad);
 dbms_sql.column_value(source_cursor,3,ygrad);
 else
   exit;
 end if;
 end loop;
 dbms_sql.close_cursor(source_cursor);
 vstate:='--c-';
 source_cursora:=dbms_sql.open_cursor;
 pform.q_VARCHAR2:='select adm_name '||
 'from adm_ec_reference where adm_id='||P_RA;
 dbms_sql.parse(source_cursora,pform.q_VARCHAR2,dbms_sql.v7);
 dbms_sql.define_column(source_cursora,1,adekznach,100);
 ignorea:=dbms_sql.execute(source_cursora);
 loop
 if (dbms_sql.fetch_rows(source_cursora)>0) then
 dbms_sql.column_value(source_cursora,1,adekznach);
 else
  exit;
 end if;
 end loop;
 dbms_sql.close_cursor(source_cursora);
 vstate:='-d-';
 pform.setini('GenCity',prvs.GenCity);
 pform.setini('GenCode',prvs.qregi_b);
pform.setini('GenZnach',adekznach);
--
pform.setini('GenXgrad',to_char(xgrad,'999D999','nls_numeric_characters=''.,'''));
```

```
--
pform.setini('GenYgrad',to_char(ygrad,'999D999','nls_numeric_characters=''.,'''));
pform.setini('GenXgrad',xgrad);
pform.setini('GenYgrad',ygrad);
pform.genform('F3',1);
vstate:='-e-';
--
 prvs.nfield_arr:=0;
ngvale:=-1;
ppar_ref:=-1;
source_cursor1:=dbms_sql.open_cursor;
pform.q_VARCHAR2:='select v.val_date,v.val_value,p.par_name,g.gro_name,'||
 'p.par_id,p.par_sub_ref,g.gro_id,e.sub_name'||
  from values_data v, parameters p, groups g, subgroups e where
 '((((v.val\_obj\_ref='||P_RA||') and (e.sub_id=p.par_sub_ref))'|
  and ((p.par_id=v.val\_par\_ref) and (e.sub\_gro\_ref=g.gro_id))) and'||
  ((g.\texttt{gro\_show is NULL}) \ \overline{OR} \ (g.\texttt{gro\_show='} | \ \vert \texttt{to\_char}(prvs.n\_show) | |') '||
 ' and ((e.sub_show is NULL) OR (e.sub_show<='||to_char(prvs.n_show)||'))) '||
 ' and ((p.par_show is NULL) OR (p.par_show<='||to_char(prvs.n_show)||'))) ';
if ntopic_arr!=0 then
pform.q_VARCHAR2:=pform.q_VARCHAR2||' and g.gro_id IN (';
 for n in 1..ntopic_arr LOOP --
if n!=1 then
pform.q_VARCHAR2:=pform.q_VARCHAR2||', ';
end if;
pform.q_VARCHAR2:=pform.q_VARCHAR2||to_char(rtopic_arr(n));
 end LOOP;
pform.q_VARCHAR2:=pform.q_VARCHAR2||')';
pform.q_VARCHAR2:=pform.q_VARCHAR2||' ';
end if;
pform.q_VARCHAR2:=pform.q_VARCHAR2||' order by 
g.gro_id,e.sub_id,p.par_id,v.val_date';
 vstate:=\{-e-\};
 dbms_sql.parse(source_cursor1,pform.q_VARCHAR2,dbms_sql.v7);
dbms sql.define column(source cursor1,1,pdate);
dbms_sql.define_column(source_cursor1,2,vval,100);
dbms_sql.define_column(source_cursor1,3,pval,100);
dbms_sql.define_column(source_cursor1,4,gval,100);
dbms_sql.define_column(source_cursor1,5,npval);
dbms_sql.define_column(source_cursor1,6,par_ref);
dbms_sql.define_column(source_cursor1,7,ngval);
dbms_sql.define_column(source_cursor1,8,gsval,100);
 ignore1:=dbms_sql.execute(source_cursor1);
 vstate:='-e+2-';
loop
 if (dbms_sql.fetch_rows(source_cursor1)>0) then
dbms_sql.column_value(source_cursor1,1,pdate);<br>if pdate is not NULL then -- c
 if pdate is not NULL then
vdate:=to_char(pdate,'YYYY');
nvdate:=to_number(vdate);
else
nvdate:=0;
end if;
-- !!!!!! 248 first
dbms_sql.column_value(source_cursor1,2,vval);
dbms_sql.column_value(source_cursor1,3,pval);
dbms_sql.column_value(source_cursor1,4,gval);
 dbms_sql.column_value(source_cursor1,5,npval); -- parameters
dbms_sql.column_value(source_cursor1,6,par_ref); -- subgroup<br>dbms sql.column value(source cursor1,7,nqval); -- qroup
dbms_sql.column_value(source_cursor1,7,ngval);
 dbms_sql.column_value(source_cursor1,8,gsval);
-- htp.print(vval||' '||vdate||' '||'['||pval||']'||' #'||gval||'#<br>');
--
if (ngvale!=ngval) or (par_ref!=ppar_ref) then
 if prvs.nfield_arr!=0 then
field arr generic q;
end if;
prvs.nfield_arr:=0;
end if;
prvs.nfield_arr:=prvs.nfield_arr+1;
if prvs.nfield_arr=1 then
```

```
if (ngvale!=ngval) then
prvs.rfield_name1:=gval;
 end if;
prvs.rfield_name2:=gsval;
 end if;
 ngvale:=ngval;
ppar_ref:=par_ref;
--
 rfield_n_arr(prvs.nfield_arr):=npval;
-- rfield_n_arr(prvs.nfield_arr):=par_ref;
prvs.rfield_name_arr(prvs.nfield_arr):=pval;
-- value
-- prvs.rfield_value_arr(prvs.nfield_arr):=vval||' '||to_char(npval);
prvs.rfield_value_arr(prvs.nfield_arr):=vval;
 -- date
 prvs.rfield_year_arr(prvs.nfield_arr):=nvdate;
 else
   exit;
 end if;
 end loop;
 if prvs.nfield_arr!=0 then
 field_arr_generic_g;
 end if;
 dbms_sql.close_cursor(source_cursor1);
 vstate:='-q-';
 pform.genform('F3',3);
 vstate:='-ret-';
exception
when others then
if pform.qhhtp<>0 then
 htp.print(vstate||'<H3>Warning: conflict on WEB Server [10].<br>Please recall 
form.(x/H3>');
else
dbms_output.put_line('Error gen_form3');
end if;
if dbms_sql.is_open(source_cursor) then
 dbms_sql.close_cursor(source_cursor);
end if;
if dbms_sql.is_open(source_cursora) then
 dbms_sql.close_cursor(source_cursora);
end if;
if dbms_sql.is_open(source_cursor1) then
dbms_sql.close_cursor(source_cursor1);
end if;
-- raise;
end;
 -- --
procedure field arr generic q is
n BINARY_INTEGER;
nn BINARY_INTEGER;
nr BINARY_INTEGER;
r field_year_arr;
field_name number; -- varchar2(15);
nc number;
ncv number;
p boolean;
begin
if prvs.nfield_arr!=0 then
if prvs.rfield_name1 is not NULL then
   <sub>*</sub> -- pform.genform('F3',101);
htp.print('<hr><FONT size=+2 COLOR=Teal><b>'||
prvs.rfield_name1||'</B></FONT><BR>');
-- htp.print('<P><P><hr>>>>>><P><P><P><FONT COLOR=Teal><H3>'||
-- prvs.rfield_name1||'</H3></FONT>');
prvs.rfield_name1:=NULL;
end if;
if prvs.rfield_name2 is not NULL then
-- * -- pform.genform('F3',102);
htp.print('<FONT size=+1 COLOR=Blue><br/>b>'||
prvs.rfield_name2||'</B></FONT><BR>');
```

```
--htp.print('<FONT COLOR=Blue><H4>'||prvs.rfield_name2||'</H4></FONT>');
prvs.rfield_name2:=NULL;
end if;
--
 nc:=-1; p:=true; nr:=0;
 while p loop
 ncv:=100000;
 for n in 1..prvs.nfield_arr LOOP --
 if (prvs.rfield_year_arr(n)>nc) and (prvs.rfield_year_arr(n)<ncv) then
 ncv:=prvs.rfield_year_arr(n);
 end if;
 end LOOP;
 if ncv=100000 then
 p:=false;
 else
 nr:=nr+1;
 r(nr):=ncv;nc:=ncv;
 end if;
 end loop;
--
-- htp.print('Number: '||to_char(nr)||'<br>');
if nr>1 then
-- * -- pform.genform('F3',103);
htp.print('<TABLE BORDER><TR><TD></TD>');
 for n in 1..nr LOOP --
if r(n)!=0 then
pform.q_VARCHAR2:=to_char(r(n));
-- * -- pform.setini('Value',to_char(r(n)));
else
pform.q_VARCHAR2:='-';<br>-- * -- pform.setini(
        pform.setini('Value','-');
end if;
-- * -- pform.genform('F3',104);
htp.print('<TD WIDTH=80 ALIGN=CENTER><FONT COLOR=Navy 
SIZE=2><I><B>'||pform.q_VARCHAR2||'</I></B></FONT></TD>');
end loop;
-- * -- pform.genform('F3',105);
htp.print('</TR>');
 end if;
if nr<=1 then
-- * -- pform.genform('F3',107);
htp.print('<TABLE BORDER>');
end if;
-- htp.print('Step105 next<br>');
field_name: =-1; ---*';
nn:=1;for n in 1..prvs.nfield_arr LOOP --
--
-- htp.print('Cycle '||to_number(n)||' -> '||to_char(rfield_n_arr(n))||
-- ' : '||to_char(field_name)||' * '||to_char(nn)||' <br>');
if rfield n arr(n)!=field name then
-- * -- pform.setini('Value',prvs.rfield_name_arr(n));
htp.print('<TR><TD WIDTH=240><FONT 
COLOR=Navy><I><B>'||prvs.rfield_name_arr(n)||'</I></B></FONT></TD>');
-- * -- pform.genform('F3',108);
field_name:=rfield_n_arr(n);
nn:=1;-- htp.print('Cycle nn='||to_number(nn)||' <br>');
end if;
--
 p:=true;
 while p loop
if nn<=nr then
-- htp.print('Step109 '||to_number(n)||' '||to_number(nn)||' '|| to_number(r(nn))||'
<br>');
if prvs.rfield_year_arr(n)!=r(nn) then
-- * -- pform.setini('Value','-');<br>-- * -- pform.genform('F3'.109);
          pform.genform('F3',109);
htp.print('<TD WIDTH=80 ALIGN=CENTER><FONT COLOR=Maroon>-</FONT></TD>');
nn:=nn+1;
```

```
else
 p:=false;
 end if;
 else
 p:=false;
 end if;
end loop;
--
-- * -- pform.setini('Value',prvs.rfield_value_arr(n));
-- * -- pform.genform('F3',109);
if (prvs.rfield_value_arr(n) is not NULL) AND (LENGTH(prvs.rfield_value_arr(n))>8) 
then
if (LENGTH(prvs.rfield_value_arr(n))>12) then
htp.print('<TD WIDTH=240 ALIGN=CENTER><FONT COLOR=Maroon 
SIZE=1>'||prvs.rfield_value_arr(n)||'</FONT></TD>');
else
htp.print('<TD WIDTH=160 ALIGN=CENTER><FONT COLOR=Maroon 
SIZE=1>'||prvs.rfield_value_arr(n)||'</FONT></TD>');
end if;
else
if (prvs.rfield_value_arr(n) is not NULL) then
htp.print('<TD WIDTH=80 ALIGN=CENTER><FONT COLOR=Maroon 
SIZE=2>'||prvs.rfield_value_arr(n)||'</FONT></TD>');
else
htp.print('<TD WIDTH=80 ALIGN=CENTER><FONT COLOR=Maroon SIZE=2>-</FONT></TD>');
end if;
end if;
nn:=nn+1;-- WIDTH=80
if (n=prvs.nfield_arr) or (field_name!=rfield_n_arr(n+1)) then
 p:=true;
while p loop
-- htp.print('Step109 '||to_number(n)||' '||to_number(nn)||' 
'||to_number(r(nn))||to_number(r(nn))||' <br>');
 if nn<=nr then
- * - pform.setini('Value','-');<br>- * - pform.genform('F3'.109);
         pform.genform('F3',109);htp.print('<TD WIDTH=80 ALIGN=CENTER><FONT COLOR=Maroon SIZE=2>-</FONT></TD>');
nn:=nn+1;else
 p:=false;
 end if;
end loop;
-- * -- pform.genform('F3',105);
htp.print('</TR>');
end if;
--
-- htp.print(prvs.rfield_name_arr(n)||' = '||prvs.rfield_value_arr(n)||'<br>');
end loop;
-- * -- pform.genform('F3',106);
htp.print('</TABLE>');
--
 prvs.nfield_arr:=0;
end if;
end;
-- --
END grvs;
/
show errors;
```
# **Приложение 4. Полный листинг файла конфигурации SQL\*Net TNSNAMES.ORA**

```
#This is a SQL*Net Configuration file generated by SQL*Net Easy 
Configuration.
  #Attention: Do not modify this file yourself.
  #If you do, your SQL*Net Easy Configuration may not function properly.
  nsi.world = 
      (DESCRIPTION = 
        (ADDRESS_LIST = 
             (ADDRESS = 
               (COMMUNITY = tcp.world)
               (PROTOCOL = TCP)
               (Host = 193.124.156.47)
               (Port = 1521)
   \overline{\phantom{a}} (ADDRESS = 
               (COMMUNITY = tcp.world)
               (PROTOCOL = TCP)
               (Host = 193.124.156.47)
               (Port = 1526)
   \overline{\phantom{a}} )
        (CONNECT_DATA = (SID = nsi)
        )
      )
```